# 认证电子书

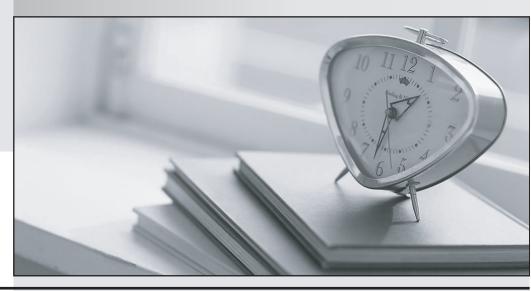

质 量 更 高 服 务 更 好

半年免费升级服务

http://www.itrenzheng.com

Exam : 000-711

Title : U2 UniData V6.1 for UNIX

and Windows Administration

Version: DEMO

### 1. Which UNIX directory contains the error logs for UniData daemons'?

A.\$UDTBIN

**B.\$UDTHOME** 

C.\$UDTHOME/log

D./usr/ud61/include

### Correct:A

# 2. Which command can an administrator use to determine if user 'stu017' is waiting for a locked record resulting in a 'frozen' screen?

A.LIST.LOCKS

B.PORT.STATUS USER stu017

C.LIST.QUEUE USERNAME stu017

D.LIST.READU USERNAME stu017

### Correct:C

### 3.From the ECL prompt which command displays information about users currently logged in and the number licensed for UniData?

A.WHO

**B.LISTUSER** 

C.LIST.QUEUE

**D.LIST.USERSTATS** 

### Correct:B

### 4. Which log file displays abnormally terminated UniData processes?

A.udt.errlog

B.smm.errlog

C.sbcs.errlog

D.cleanupd.errlog

### Correct:D

### 5. Which system-level command displays UniData daemons that are currently running?

A.gstt

B.showud

C.ipcstat

D.showconf

### Correct:B

### 6. Which 'log file' is the primary source of information describing what triggered a system crash on a UniData system with Recoverable File System on?

A.\$UDTBIN/sm.log

B.\$UDTBIN/smm.log

C.\$UDTBIN/udt.errlog

D.\$UDTBIN/smm.errlog

### **Correct:A**

### 7.Administrators would inspect which udtconfig parameter in response to the error 'Numra is maxed out in installshmid'?

A.SHM MAX SIZE

B.SBCS\_SHM\_SIZE

C.NUMRA\_SHMID\_SIZE

### D.INSTALL\_SHMID\_SIZE

#### Correct:B

### 8. Which procedure will analyze a UniBasic program to help determine reasons for poor performance?

A.Compile the program with a -L option and execute the program with a -L option and check the 'list' files.

B.Compile the program with a -E option and execute the program with a -E option and check the 'error' files.

C.Compile the program with a -G option and execute the program with a -G option and check the 'profile' files.

D.Compile the program with a -I option and execute the program with a -I option and check the 'information' files.

### Correct:C

# 9. Which log file does an administrator monitor to see messages produced when a UniData process encounters file corruption in a data file during processing?

A.udt.errlog

B.smm.errlog

C.sbcs.errlog

D.cleanupd.errlog

#### Correct:A

### 10.If two users in the same UniData account execute the same 'verb' and UserA executes a basic program while UserB receives a 'Not a verb' message, what could cause this problem?

A.SELECT privileges GRANTed to 'execute' the verb missing for USERB.

B.UserB does not have the \$UDTHOME environment variable defined the same as UserA.

C.UserB does not have the same read permissions as UserA on the Basic Program (BP) file.

D.UserB does not have the same execute permissions as UserA on the Basic Program (BP) file.

### Correct:B

# 11.Administrators can view the current ECL stack for the active udt process with pid number 13880, user name stu107, using which option?

A.From the ECL prompt, enter: PORT.STATUS PID 13880 CALL.STACK

B.From the ECL prompt, enter: LIST.READU USER NAME stu107 DETAIL

C.From the UNIX shell prompt: cd to the home directory for user stu107 enter 'cat .ustk\_stu107'

D.Login to UniData in the same account where user stu107 started their session. From the ECL prompt, enter: .L99

### Correct:A

# 12. Which action should an administrator take when UniData will not start and \$UDTBIN/smm.errlog contains the error 'smm can't get first GSM errno=22'?

A.Increase the kernel parameter shmsed

B.Increase the kernel parameter shmmax

C.Increase the operating system paging space size

D.Increase the available space in the /tmp filesystem

### Correct:B

# 13. Which option describes the result of executing the ECL command "CATALOG BP ProgramName" for the first time?

A.ProgramName compiled code is copied to the global catalog

B.VOC entry ProgramName is created to point to the global catalog

C.VOC entry ProgramName is created that points to the compiled version

D.ProgramName moved to the CTLG directory in the UniData account where the program was cataloged

### Correct:A

### 14. Which UniData system level command builds a new UniData (udt) executable?

A.base.mk

B.makeudt

C.cfuncdef

D.createudt

### Correct:B

### 15. Which situation causes index overflows?

A.BUILD.INDEX has not been run recently.

B.The available disk space falls below the indexing threshold.

C.The maximum key length allocated is too small to contain the attributes being indexed.

D.The modulo and block size of the primary file is not appropriate for the data contents.

#### Correct:C

### 16. The VCATALOG command is used to

A.catalog a specific program located in the BP file.

B.verify all compiled code in your local BP file.

C.verify and catalog all the BP programs in the current BP file.

D.compare the object file and the compiled program in the global catalog file byte-by-byte.

### **Correct:D**

### 17. Which UniData command displays file and record locks?

A.READ.LOCKS

**B.LIST.LOCKS** 

C.LIST.READU

D.LIST.QUEUE

### Correct:C

### 18.To list record and file locks for a specific user which LIST.READU identifier is required?

A.user id of the user (UID)

B.user number of the user (UNBR)

C.terminal device of the user (TTY)

D.process group ID of the user (PID)

### Correct:B

### 19. Which UniData command removes a specific udt process?

A.stopud [pid]

B.kill -9 [pid]

C.deleteuser [pid]

D.REMOVE.USER [pid]

### Correct:C

### 20. Which command provides information about UniData user and system activity?

A.udtmon

B.udtsvr

C.showud

D.udtconf

**Correct:A**